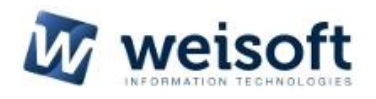

*Weisoft* **S.r.l.** *Via Ippolito Nievo, 25 – 10153 Torino Tel. 011/61.61.75 Fax 011/76.54.373 P.IVA/C.F. 10917740010- e-mail: info@weisoft.it* 

## **CORSO DI MODELLAZIONE BIM (BIM SPECIALIST) CON ARCHICAD LIVELLO BASE**

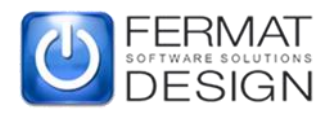

*Fermat Design di Federico Lenarduzzi Piazza I°Maggio,6 – 33090 Lestans (PN) Tel. +39 334.3453414 P.IVA 01611450931* info@fermatdesign.it

## **PROGRAMMA DEL CORSO ARCHICAD GRAPHISOFT LIVELLO BASE**

**ON-LINE**

## **DURATA DEL CORSO 30 ORE TOTALI - 15 LEZIONI DA 2 ORE CADUNA Corso accreditato dal Consiglio Nazionale Architetti Pianificatori Paesaggisti e Conservatori e dal Consiglio Nazionale Geometri e Geometri Laureati**

## **20 CFP per Architetti\***

## **30 CFP per Geometri\***

**\***per il rilascio dei crediti è necessario partecipare almeno all'80% delle lezioni (12 lezioni per un totale di 24 ore)

**Codice di Autorizzazione del CNAPPC: Prot. 0001644 del 21/12/2018 Codice di Autorizzazione del CNGeGL: FE0060058 AO 20180115 A**

Ogni lezione prevede spiegazione teorica, dimostrazione pratica degli argomenti trattati domande e risposte

# **LEZIONE 1**

## **Martedì 19 Marzo inizio ore 14.00 termine lezione ore 16.00**

#### **Introduzione**:

- Introduzione alla filosofia di lavoro di ArchiCAD (design, documentazione e estensioni di file ArchiCAD);
- Descrizione delle aree di lavoro del programma e gestione palette strumenti;
- Strumenti di selezione, cursore intelligente e area di selezione;
- Introduzione all'ambiente 3D ArchiCAD;
- Piano di sezione pianta, metodi e caratteristiche;
- Prospettiva ed assonometria: settaggi;
- Strumenti di navigazione 3D;
- Domande e risposte .

#### **LEZIONE 2**

#### **Venerdì 22 Marzo inizio ore 14.00 termine lezione ore 16.00**

#### **Primitive bidimensionali (su foglio di lavoro):**

- Linea (proprietà e metodi di costruzione);
- Polilinea (proprietà e metodi di costruzione);
- Cerchio/Arco ed Ellisse (proprietà e metodi di costruzione);
- Spline (proprietà e metodi di costruzione);
- Retino (proprietà e metodi di costruzione);
- Hotspot (proprietà e metodi di costruzione);
- Domande e risposte.

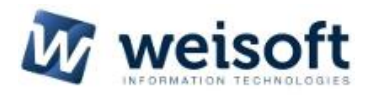

#### *Weisoft* **S.r.l.**

*Via Ippolito Nievo, 25 – 10153 Torino Tel. 011/61.61.75 Fax 011/76.54.373 P.IVA/C.F. 10917740010- e-mail: info@weisoft.it* 

## **CORSO DI MODELLAZIONE BIM (BIM SPECIALIST) CON ARCHICAD LIVELLO BASE**

**ON-LINE**

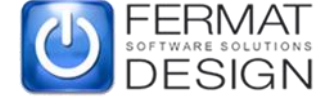

*Fermat Design di Federico Lenarduzzi Piazza I°Maggio,6 – 33090 Lestans (PN) Tel. +39 334.3453414 P.IVA 01611450931* info@fermatdesign.it

## **LEZIONE 3 Martedì 26 Marzo inizio ore 14.00 termine lezione ore 16.00**

## **Personalizzazione:**

- Personalizzazione degli elementi del disegno;
- Tipi di linea personalizzati;
- Tipi di retino personalizzati;
- Strutture composte personalizzate;
- Materiali da costruzione personalizzati;
- Domande e risposte. Importare DXF/DWG.

## **LEZIONE 4**

## **Venerdì 29 Marzo inizio ore 14.00 termine lezione ore 16.00**

## **Set up da un disegno esterno**

- Utilizzo dei lucidi;
- Unisci (import DWG);
- Sottolucido di riferimento (paletta dedicata);
- Utilizzo dei piani (proprietà e visualizzazione);
- Domande e risposte.

## **LEZIONE 5**

## **Martedì 2 Aprile inizio ore 14.00 termine lezione ore 16.00 Ambiente di lavoro Archicad**:

- Visualizzazione del progetto: pianta, sezione e prospetto;
- Sezioni (proprietà e visualizzazione);
- Alzati (proprietà e visualizzazione);
- Griglia Strutturale;
- Domande e risposte.

## **LEZIONE 6**

## **Venerdì 5 Aprile inizio ore 14.00 termine lezione ore 16.00**

#### **Primitive di disegno tridimensionali:**

- Muri (proprietà e metodi di costruzione);
- Porte e finestre (introduzione alla libreria);
- Solai (proprietà e metodi di costruzione);
- Domande e risposte.

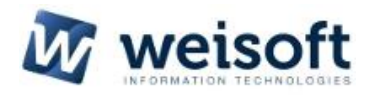

#### *Weisoft* **S.r.l.**

*Via Ippolito Nievo, 25 – 10153 Torino Tel. 011/61.61.75 Fax 011/76.54.373 P.IVA/C.F. 10917740010- e-mail: info@weisoft.it* 

## **CORSO DI MODELLAZIONE BIM (BIM SPECIALIST) CON ARCHICAD LIVELLO BASE**

**ON-LINE**

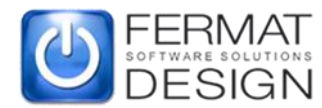

*Fermat Design di Federico Lenarduzzi Piazza I°Maggio,6 – 33090 Lestans (PN) Tel. +39 334.3453414 P.IVA 01611450931* info@fermatdesign.it

#### **LEZIONE 7 Martedì 9 Aprile inizio ore 14.00 termine lezione ore 16.00**

## **Colonne, Travi, Falde, Mesh**:

- Colonne (proprietà e metodi di costruzione);
- Travi (proprietà e metodi di costruzione);
- Falde (proprietà e metodi di costruzione) + roofmaker;
- Mesh (proprietà e metodi di costruzione):
- Introduzione al Courtain Wall;
- Domande e risposte.

## **LEZIONE 8 Venerdì 12 Aprile inizio ore 14.00 termine lezione ore 16.00**

#### **Shell, Forma, Scale**

- Introduzione alla Shell:
- Introduzione allo strumento forma:
- Zone (proprietà e personalizzazione);
- Scale (proprietà e metodi di costruzione);
- Domande e risposte. Book di layout.

## **LEZIONE 9 Martedì 16 Aprile inizio ore 14.00 termine lezione ore 16.00**

#### **Gestione preferiti, barra strumenti**:

- Oggetti parametrici (proprietà e gestione della libreria);
- Librerie e Oggetti;
- Introduzione ai Preferiti:
- Barra strumenti standard;
- Introduzione alle barre strumenti e palette secondarie;
- Metodi per l'editazione;
- Domande e risposte.

## **LEZIONE 10 Martedì 30 Aprile inizio ore 14.00 termine lezione ore 16.00**

#### **Introduzione al flusso di lavoro in ArchiCAD:**

- Lucidi combinazioni;
- Viste modello;
- Gestione delle differenti scale nel disegno;
- Visualizzazione parziale struttura;

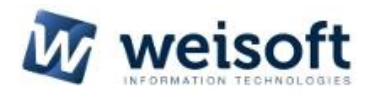

#### *Weisoft* **S.r.l.**

*Via Ippolito Nievo, 25 – 10153 Torino Tel. 011/61.61.75 Fax 011/76.54.373 P.IVA/C.F. 10917740010- e-mail: info@weisoft.it* 

## **CORSO DI MODELLAZIONE BIM (BIM SPECIALIST) CON ARCHICAD LIVELLO BASE**

**ON-LINE**

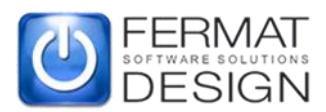

*Fermat Design di Federico Lenarduzzi Piazza I°Maggio,6 – 33090 Lestans (PN) Tel. +39 334.3453414 P.IVA 01611450931* info@fermatdesign.it

- Set di penne;
- Gestione delle differenti fasi di progetto;
- Sovrascrittura grafica;
- Creazione e gestione della documentazione;
- Creazione viste: crea e clona;
- Utilizzo del navigatore;
- Domande e risposte.

## **LEZIONE 11 Venerdì 3 Maggio inizio ore 14.00 termine lezione ore 16.00**

#### **Finestra 3D:**

- Visualizzazione prospettica (settaggi);
- Visualizzazione assonometrica (settaggi);
- Stili 3D (approfondimento);
- Sezione 3D (settaggi e utilizzo);
- Sole e orientamento progetto;
- Domande e risposte.

## **LEZIONE 12 Martedì 7 Maggio inizio ore 14.00 termine lezione ore 16.00**

#### **3D e Rendering**:

- Creazione elementi 3D personalizzati;
- Introduzione alla gestione del fabbisogno energetico.
- Rendering:
- Introduzione al rendering;
- Motore schizzo:
- Motore Cinerender.
- Domande e risposte

## **LEZIONE 13 Venerdì 10 Maggio inizio ore 14.00 termine lezione ore 16.00**

#### **Layout di stampa**:

- Book di layout;
- Layout master (proprietà);
- Layout master (configurazione cartiglio dinamico);
- Layout del progetto (parametri);
- Impaginazione viste.

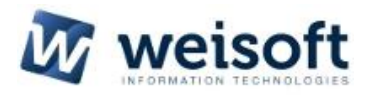

*Weisoft* **S.r.l.** *Via Ippolito Nievo, 25 – 10153 Torino Tel. 011/61.61.75 Fax 011/76.54.373 P.IVA/C.F. 10917740010- e-mail: info@weisoft.it* 

## **CORSO DI MODELLAZIONE BIM (BIM SPECIALIST) CON ARCHICAD LIVELLO BASE**

**ON-LINE**

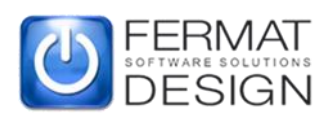

*Fermat Design di Federico Lenarduzzi Piazza I°Maggio,6 – 33090 Lestans (PN) Tel. +39 334.3453414 P.IVA 01611450931* info@fermatdesign.it

## **LEZIONE 14 Martedì 14 Maggio inizio ore 14.00 termine lezione ore 16.00**

## **Computo Metrico:**

- Abachi e liste per il computo;
- Elementi e componenti e superfici esposte;
- Introduzione al Set di Pubblicazione;
- BIMx e BIMCloud:
- Domande e risposte.

## **LEZIONE 15**

## **Venerdì 17 Maggio inizio ore 14.00 termine lezione ore 16.00**

#### **TPL:**

- File template (creazione e gestione);
- Gestione avanzata dei preferiti;
- Gestore Attributi;
- TPL (il file in continuo aggiornamento);
- Teamwork:
- Teamwork, il cad come client server, concetti teorici;
- Introduzione al Teamwork di ArchiCAD;
- Domande e risposte.